Généralités [Metrique sur les INDIVIDUS](#page-6-0) ´ [Metrique sur les VARIABLES](#page-11-0) ´ [Inertie](#page-13-0)

### Séance 2: Modèle Euclidien

#### Analyse des individus

#### Sebastien Gadat ´

Laboratoire de Statistique et Probabilités UMR 5583 CNRS-UPS

www.lsp.ups-tlse.fr/gadat

4 D F

- ← 何 ▶ → 三 ▶ → ←

<span id="page-0-0"></span> $298$ 

Généralités [Metrique sur les INDIVIDUS](#page-6-0) ´ [Metrique sur les VARIABLES](#page-11-0) ´ [Inertie](#page-13-0)

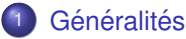

- **•** [Objectifs](#page-3-0)
- [Rappel de notations](#page-4-0)
- 2 Métrique sur les INDIVIDUS
	- Rôle de la structure métrique pour les INDIVIDUS
	- Cas général (INDIVIDUS)
	- Exemples de métriques (INDIVIDUS)
- <sup>3</sup> [Metrique sur les VARIABLES](#page-11-0) ´

#### **[Inertie](#page-13-0)**

- **[Cas unidimensionnel](#page-13-0)**
- [Cas multi-dimensionnel](#page-14-0)
- **·** Décomposition de l'inertie

# Deuxième partie II

# Modèle Euclidien

Séance 2: Modèle Euclidien Sébastien Gadat

<span id="page-2-0"></span>つへへ

# **Objectifs**

- $\bullet$  Analyse du tableau de données X
- Objectifs à préciser
- Possibilité d'analyse des variables colonnes
- Possibilité d'analyse des individus lignes
- <span id="page-3-0"></span>• Les variables et individus seront représentés dans des espaces euclidiens MULTIDIMENSIONNELS

Nuage d'individus X qui synthétise les données :

<span id="page-4-0"></span>
$$
X = \begin{pmatrix} x_1^1 & \dots & x_1^j & \dots & x_1^p \\ \vdots & \ddots & \dots & \dots & \vdots \\ x_i^1 & \dots & x_i^j & \dots & x_i^p \\ \vdots & \dots & \ddots & \vdots \\ x_n^1 & \dots & x_i^j & \dots & x_n^p \end{pmatrix}
$$

Dans cet espace inclus dans  $\mathbb{R}^p$ , on s'attache à reproduire et à analyser graphiquement les distances entre individus

Nuage des variables à partir de  $X$  qui synthétise les données :

$$
X = \begin{pmatrix} x_1^1 & \cdots & x_1^j & \cdots & x_1^p \\ \vdots & \ddots & \cdots & \cdots & \vdots \\ x_i^1 & \cdots & x_i^j & \cdots & x_i^p \\ \vdots & \cdots & \ddots & \ddots & \vdots \\ x_n^1 & \cdots & x_i^j & \cdots & x_n^p \end{pmatrix}
$$

Dans cet espace inclus dans  $\mathbb{R}^n$ , on s'attache à représenter graphiquement et à analyser les indices entre variables

## Rôle de la structure métrique (INDIVIDUS)

On donne le tableau :

$$
X = \begin{pmatrix} 1 & 1 \\ 4 & 1 \\ 4 & 4 \end{pmatrix}
$$

Selon les choix effectués pour la configuration géométrique des vecteurs de base de  $\mathbb{R}^p$ , les individus ligne de X sont représentés de façon différente :

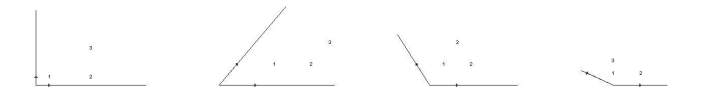

Les positions sont dépendantes des choix de vecteurs de la base.

<span id="page-6-0"></span>**T.A.** 

## Cas général dans  $R^p$  (INDIVIDUS)

La configuration des vecteurs de base  $(e_1, e_2, \ldots, e_p)$  est caractérisée par les éléments d'une matrice symétrique positive M. On a la relation

$$
M = \begin{pmatrix} m_{1,1} & \cdots & m_{1,j} & \cdots & m_{1,p} \\ \vdots & \cdots & \cdots & \vdots \\ m_{i,1} & \cdots & m_{i,j} & \cdots & m_{i,p} \\ \vdots & \cdots & \cdots & \cdots & \vdots \\ m_{p,1} & \cdots & m_{p,j} & \cdots & m_{p,p} \end{pmatrix}
$$

avec les relations

$$
m_{i,i} = ||e_i||^2
$$

$$
m_{i,j} = \langle e_i, e_j \rangle = ||e_i|| ||e_j|| \cos(e_i, e_k)
$$

<span id="page-7-0"></span>つひい

## Cas général dans  $R^p$  (INDIVIDUS)

Proposition M est diagonale si et seulement si les vecteurs de base  $\overline{(e_i)_{i=1..p}}$  sont orthogonaux pour la métrique euclidienne. Étant donnés 2 points a et b de  $\mathbb{R}^p$ , on définit :

 $\bullet$  Le produit scalaire entre a et b par

$$
\langle a, b \rangle_M = a'Mb = b'Ma =
$$

 $\bullet$  La norme de *a* par

 $||a||_M^2 =$ 

 $\bullet$  Le carré de la distance entre  $a$  et  $b$ 

$$
d_M(a,b)^2 =
$$

 $\bullet$  Le cosinus de *a* et *b* 

$$
\cos_M(a,b) =
$$

つひい

## Cas général dans  $R^p$  (INDIVIDUS)

Cette matrice M définit dans  $\mathbb{R}^p$  une nouvelle géométrie :

- Nouvelles distances
- Nouveaux angles
- Nouvelles isométries
- Nouvelles orthogonalité : deux points  $a$  et  $b$  seront M-orthogonaux si et seulement si :

$$
\langle a,b\rangle_M=0
$$

• Décomposition  $M$ -ortogonale sur un espace  $W$ :

$$
x = x_W + (x - x_W) \qquad \text{où} \qquad \forall u \in W \qquad \langle x - x_W, u \rangle_M = 0
$$

# Exemples de métriques M (INDIVIDUS)

Quelques métriques M utilisées souvent en analyse des données :

• Cas de variables quantitatives non hétérogènes :

 $M =$ 

• Cas de variables quantitatives hétérogènes (Variables réduites)

*M*=

• Cas de variables quantitatives hétérogènes (Mahalanobis)

 $M =$ 

• Cas de variables quantitatives hétérogènes (Joreskog)

<span id="page-10-0"></span> $M =$ 

- Cas de variables qualitatives :
	- **Effectifs marginaux de chacune des modalités** :  $y_{+i}$ =
	- *M*=

### Utilisation des poids sur les individus

L'interprétation géométrique des indices incite fortement à utiliser la métrique diagonale des poids  $D = Diag(p_i)$ . La variance d'une variable colonne ... du tableau de données peut s'interpréter comme le carré de la longueur d'un vecteur de composantes . . . pour la métrique de  $\mathbb{R}^n$  pondérée par . . .

Produit scalaire entre *A* et *B* :

$$
\langle A,B\rangle_D=
$$

Longueur d'une variable *A* :

$$
||A||_D^2 =
$$

Variance d'une variable *A* :

<span id="page-11-0"></span>
$$
Var(A) =
$$

## Coefficient de corrélation multiple

Ce coefficient est utilisé pour quantifier la variabilité linéaire d'une variable x par rapport aux variables  $x^1, \ldots, x^p$ . Il est défini par

$$
R(x; \{x^1, \ldots x^p\}) = \sup_{a_1, \ldots a_p} \rho(x; \sum_{i=1}^p a_i x^i)
$$

- R vaut 1 si et seulement si x est combinaison linéaire des  $x^i$
- $R = 0$  implique x est non corrélée avec tous les  $x^i$
- $0 \le R \le 1$

0

• Calcul de  $R :$  si A désigne la matrice de projection orthogonale sur l'espace engendré par les  $x<sup>i</sup>$ , alors

$$
R^{2} = \frac{(x' - \bar{x})A(x' - \bar{x})}{\|x' - \bar{x}\|^{2}}
$$

 $\bullet$  Si x est centrée et X désigne la matrice des individus décrits par les p variables  $x^i$ , alors

$$
R^2 = \frac{x'X(X'X)^{-1}X'x}{\sinh^2 2 \cdot \text{Model E}(x) \cdot \text{Model E}(x) \cdot \text{Model E}} \implies x \cdot \text{E} \implies x \cdot \text{E}
$$

## Inertie du nuage de points

- Une variable descriptive  $x, n$  individus
- L'inertie des individus est définie par

<span id="page-13-0"></span> $I(x_i) = Var(x) =$ 

• L'inertie est d'autant plus grande que le nuage de points est "étalé.

### Inertie du nuage de points

- $\bullet$  *X* nuage de points décrivant *n* individus et *p* variables
- Métrique *M*, matrice de taille  $p \times p$
- $\bullet$  g centre de gravité du nuage défini par

<span id="page-14-0"></span>*g*=

 $\bullet$  Inertie du nuage *X* donné par

$$
I(X) = I(X, g) = \sum_{i=1}^{n} p_i d_M(x_i, g)^2
$$

- **•** L'inertie dépend :
	- de *M*
	- des poids *p<sup>i</sup>*
	- de *X*

## **Illustration**

Pour le nuage des individus lignes du tableau Y ci-dessous

$$
X = \begin{pmatrix} 1 & 1 \\ 1 & -1 \\ -1 & 0 \\ 2 & 1 \\ 2 & -1 \end{pmatrix}
$$

Donner:

- l'inertie par rapport à l'origine
- l'inertie totale (par rapport au centre de gravité du nuage)

On étudiera les questions dans le cas de l'équipondération et dans le cas d'une pondération  $(2, 1, 4, 1, 2)/10$ .

つひい

## Autres expressions de l'inertie

On peut egalement calculer l'inertie du nuage de points par ´ rapport à n'importe quel point de  $\mathbb{R}^p$  via:

$$
I(X,y)=
$$

• On a également

 $\bullet$ 

$$
I(X) = \frac{1}{2} \sum_{i,j} p_i p_j d_M(x_i, x_j)^2
$$

**• En formulation matricielle :** 

$$
I(X) = Tr(MV) = Tr(VM)
$$

 $I(X) = Tr(XMX'D) = Tr(DXMX')$ 

### Décomposition de l'inertie

Si l'espace  $\mathbb{R}^p$  se décompose en

$$
x_i = x_W + x_{W^{\perp}}
$$

alors

$$
I(X) = I(X_{W_M}) + I(X_{W^{\perp_M}})
$$

 $\bullet$  Si on a une partition des individus en groupes  $\mathcal{G}_k$ , on définit

- Poids *P<sup>k</sup>* du groupe *k*
- $\bullet$  Centre de gravité  $g_k$
- Inertie du groupe *k*

**o** On a alors

]

<span id="page-17-0"></span> $I(X)=$ 

## Décomposition de l'inertie

- On peut définir l'inertie à partir des poids et distances inter points
- $\bullet$  Si  $\bar{D}^2$  désigne la moyenne des carrés des distances inter-points :

$$
I_{\text{totale}} = \frac{1}{2}\bar{D}^2 =
$$

L'inertie intra classe vaut alors

$$
I_{intra} = \frac{1}{2} \sum_{k} P_{k} \bar{D}_{k}^{2}
$$

avec  $\bar{D}_k^2$  moyenne des carrés des distances dans le groupe  $k$ • L'inertie inter est définie à partir de la formule de reconstitution

#### <span id="page-18-0"></span> $I_{\text{inter}} =$

**E**n regroupant deux classes  $C_1$  et  $C_2$  de poids  $P_1$  et  $P_2$  en une seule classe  $C_1 \cup C_2$  de poids  $P_1 + P_2$ , le gain intra est :

$$
Gain = \frac{P_1 P_2}{P_1 + P_2} \left( \bar{D}_{12}^2 - \frac{\bar{D}_1^2 + \bar{D}_2^2}{2} \right) = \frac{P_1 P_2}{P_1 + P_2} \|g_1 - g_2\|^2
$$